$1$  $1.1$ 

 $A,B,C$ 

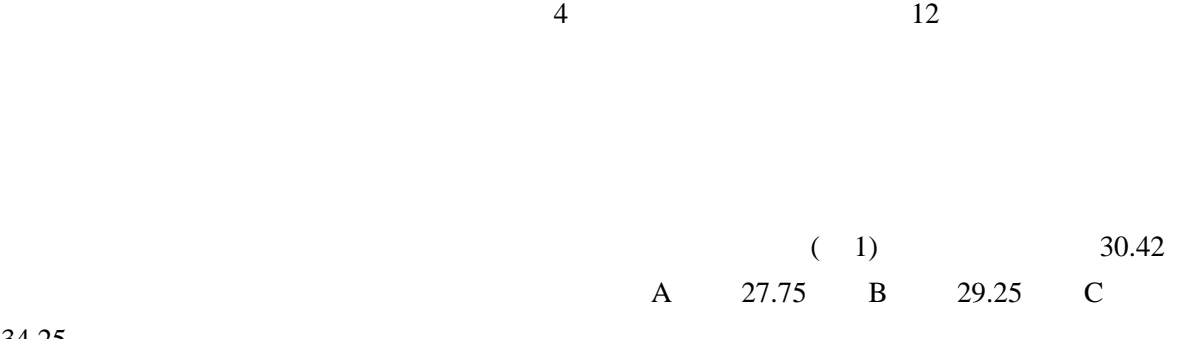

34.25

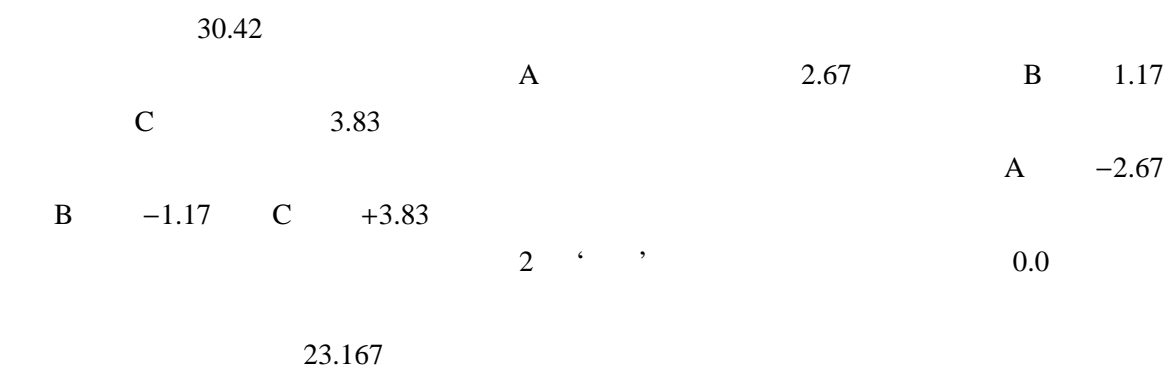

 $\overline{a}$  $(A \t -2.67 \t )$ 

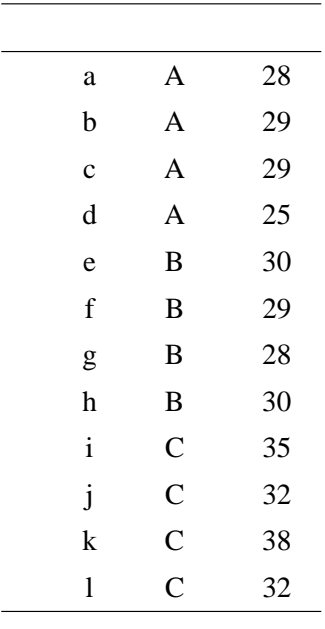

 $\overline{c}$ 

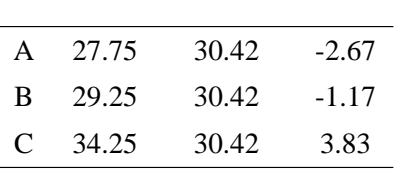

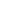

 $\overline{4}$  ( 13)

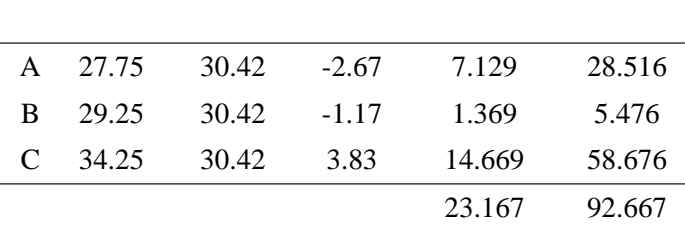

 $3 \angle$ 

 $\overline{A}$ 

i.

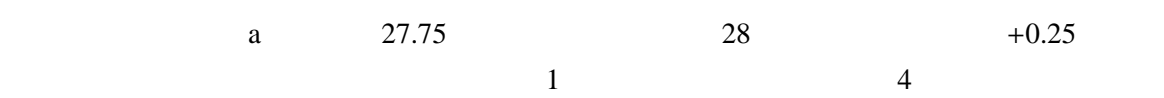

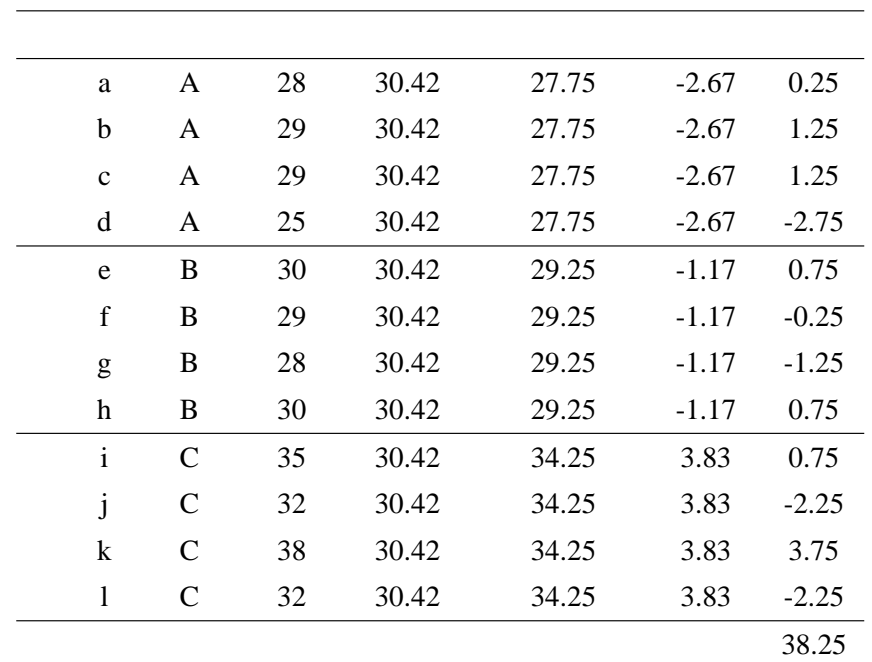

 $4 \,$ 

 $\overline{a}$  $S_e =$  $\sum e_i^2 = 38.25$  $($   $-1)$  $38.25$   $N$  $\mathbf A$   $V$  $V^2$  a,b,c,d 4  $a+b+c+d = V^2$  $V^2$ 2  $c = V$  $c = V^2 - a - b - d$ 

果は特定することが可能だ。言い方を変えると、*V* 2  $\overline{\phantom{a}}$  3 ある。このことから、クラス A において考慮すべき効果は *V*  $^{2}/(4-1)$  $\ast 1$ 

 $4 - 1 = 3$  3 × 3 9

\*1 degrees of freedom *df* 

3

 $(Ae$ 

Squares MS) 
$$
38.25/9 = 4.25
$$
 \*2  
13 SS

$$
3 - 1 = 2
$$
 MS 92.666/2 = 46.333  
46.333/4.250 = 10.902 F  
F  
 $p = 0.0039$  5%

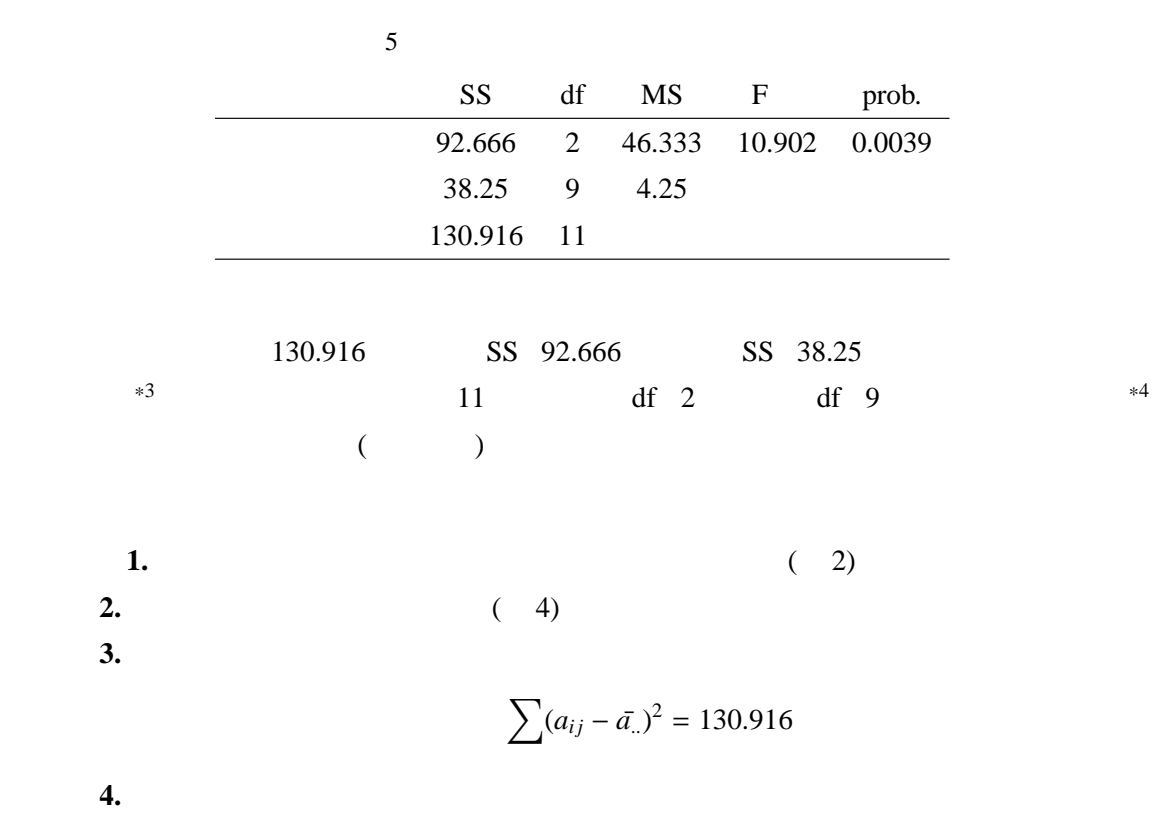

けだ。また、平均値で説明できない分は、誤差であると考える。被験者 (あるいは被験体) がいく

 $\frac{1}{2}$  Sum of Squares SS

 $*3$  130.916 = 92.666 + 38.25

## $*4$  11 = 9 + 2

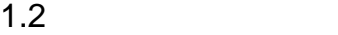

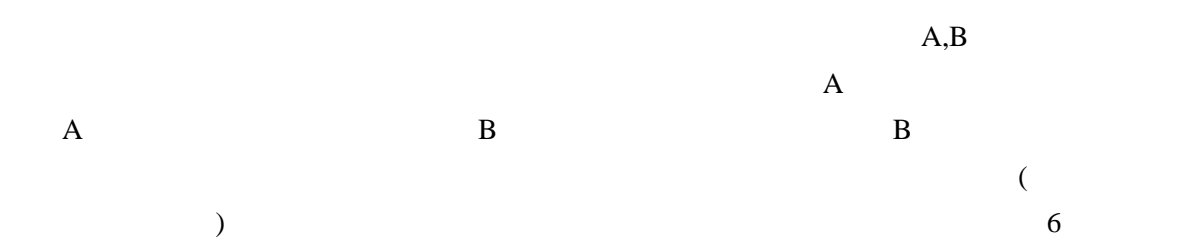

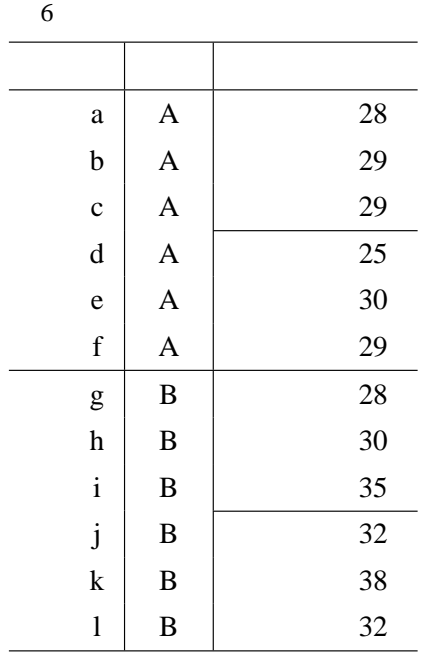

30.42 130.92

まずは教師の効果を考えよう。教師 A の平均点は 28.33 で、平均より 2.09 点低い。教師 B  $2.09$  $\mathbf{B}$  ( 7) 7 教師の効果  $\overline{\phantom{0}}$ 

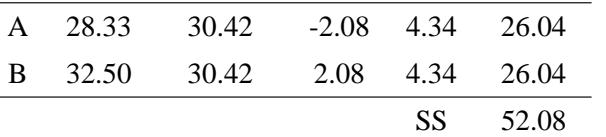

 $(52.08)$ 

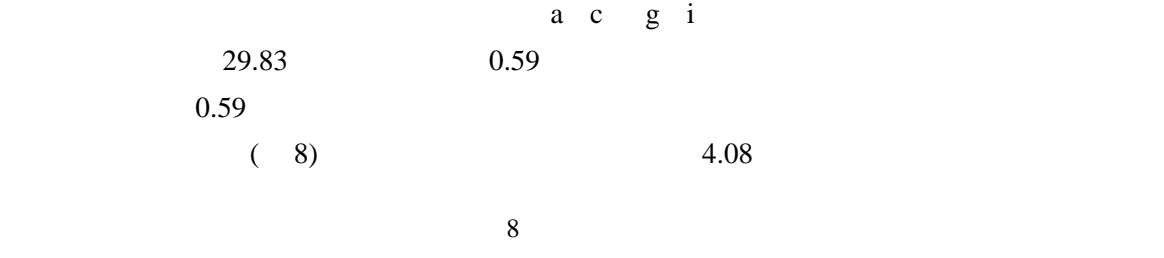

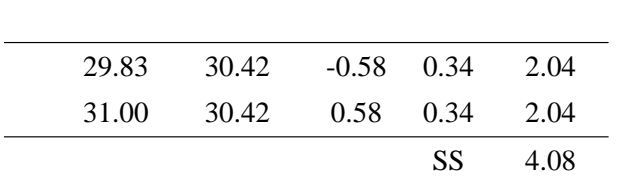

 $A$  B  $B$ 

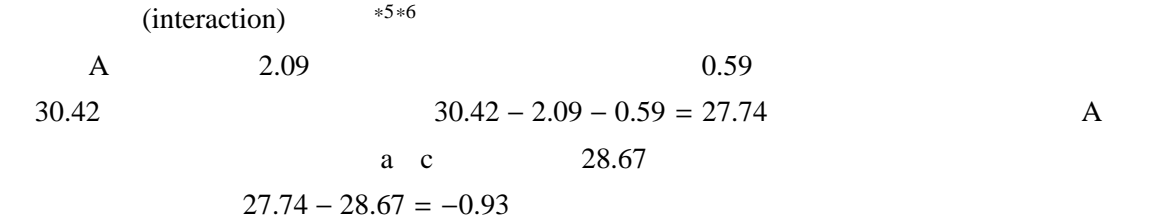

 $9 \overline{)10.08}$ 

|   | 9     |         |         |             | ÷           |         |      |       |
|---|-------|---------|---------|-------------|-------------|---------|------|-------|
|   |       |         |         |             |             |         |      |       |
| A | 30.42 | $-2.08$ | $-0.58$ | 27.75 28.67 |             | $-0.91$ | 0.83 | 2.50  |
| A | 30.42 | $-2.08$ | 0.58    | 28.92 28.00 |             | 0.92    | 0.85 | 2.54  |
| B | 30.42 | 2.08    | $-0.58$ |             | 31.92 31.00 | 0.92    | 0.85 | 2.54  |
| B | 30.42 | 2.08    | 0.58    | 33.09       | 34.00       | $-0.91$ | 0.83 | 2.50  |
|   |       |         |         |             |             |         | SS   | 10.08 |

 $\overbrace{}}^{*5}$  (Main Effect)  $*6$  interaction "

interaction "

 $*7$  and  $*7$ 

 $\mathbf a$ 

 $10$ 

 $2-1 = 1$ 

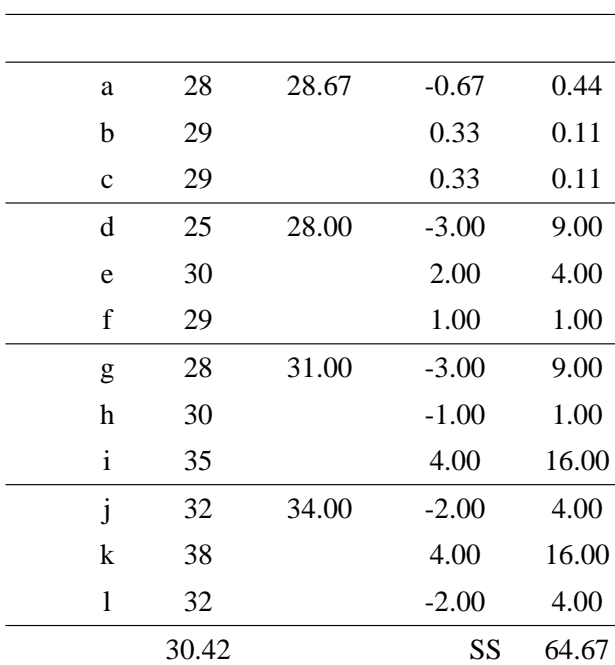

 $10$ 

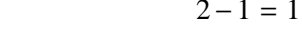

 $df \times$ 

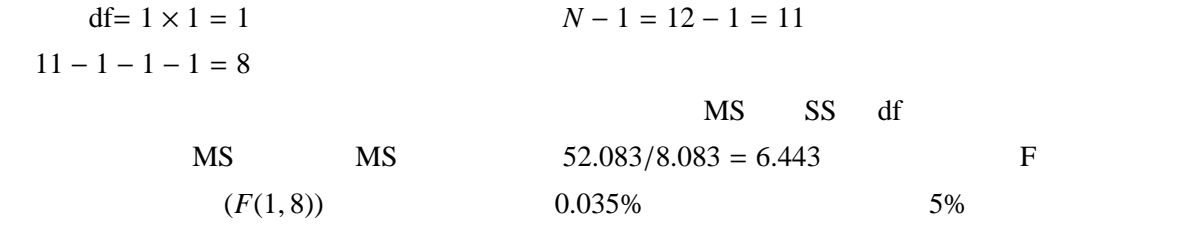

 $MS$  MS MS MS

$$
\mathbf{M}\mathbf{S} \qquad \qquad \mathbf{F}
$$

 $130.916$ 

 $(130.916 = 52.083 + 4.083 + 10.083 + 64.666)$ 

 $=$  −  $A B-$ 

 $*7$   $=$   $-( +$   $)$   $=$  $\alpha$  +  $\alpha$  +  $\alpha$  +  $\alpha$  and  $\alpha$  +  $\alpha$ 

7

 $28$  28.67 0.67

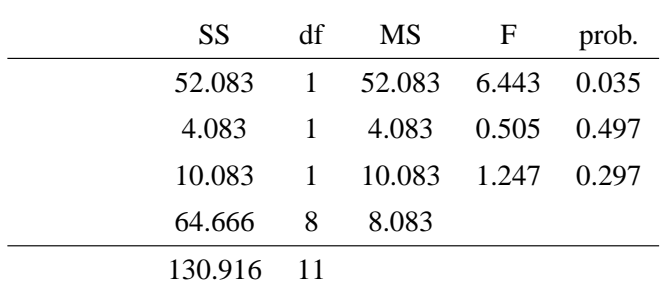

**1.** 全体平均と各水準の平均値を求め、効果を算出し、二乗和して人数倍。これで平方 (SS)  $(7 \t8)$ **2.** 組み合わせ平均と全体平均に効果を加えたものの偏差平方として、交互作用を算出す  $( 9)$ **3.** ( 10) **4.** 全変動分を算出して、検算しておく。  $\sum (a_{ijk} - \bar{a}_{...})^2 = 130.916$ **5.** 分散分析表を書く。

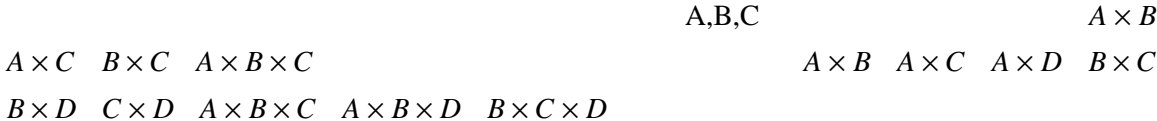

 $\overline{2}$  $2.1$ 

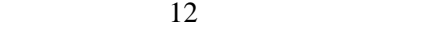

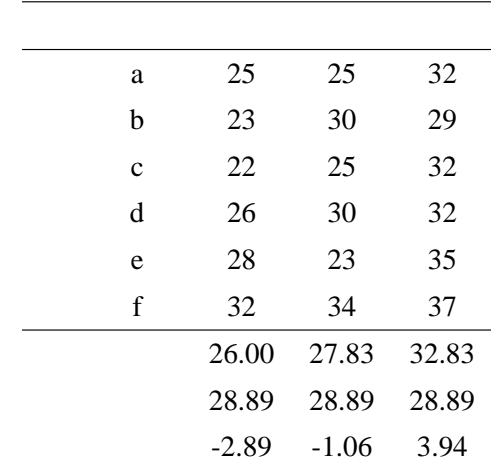

 $12$ 

 $-2.89$  −1.06 3.94

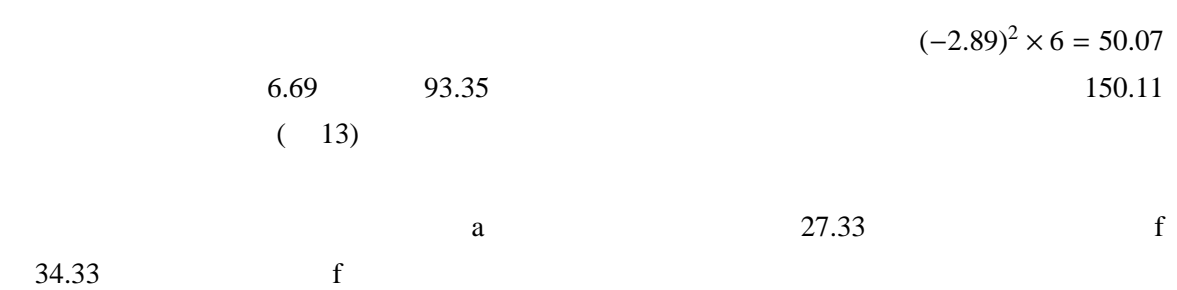

a  $32$ 

9

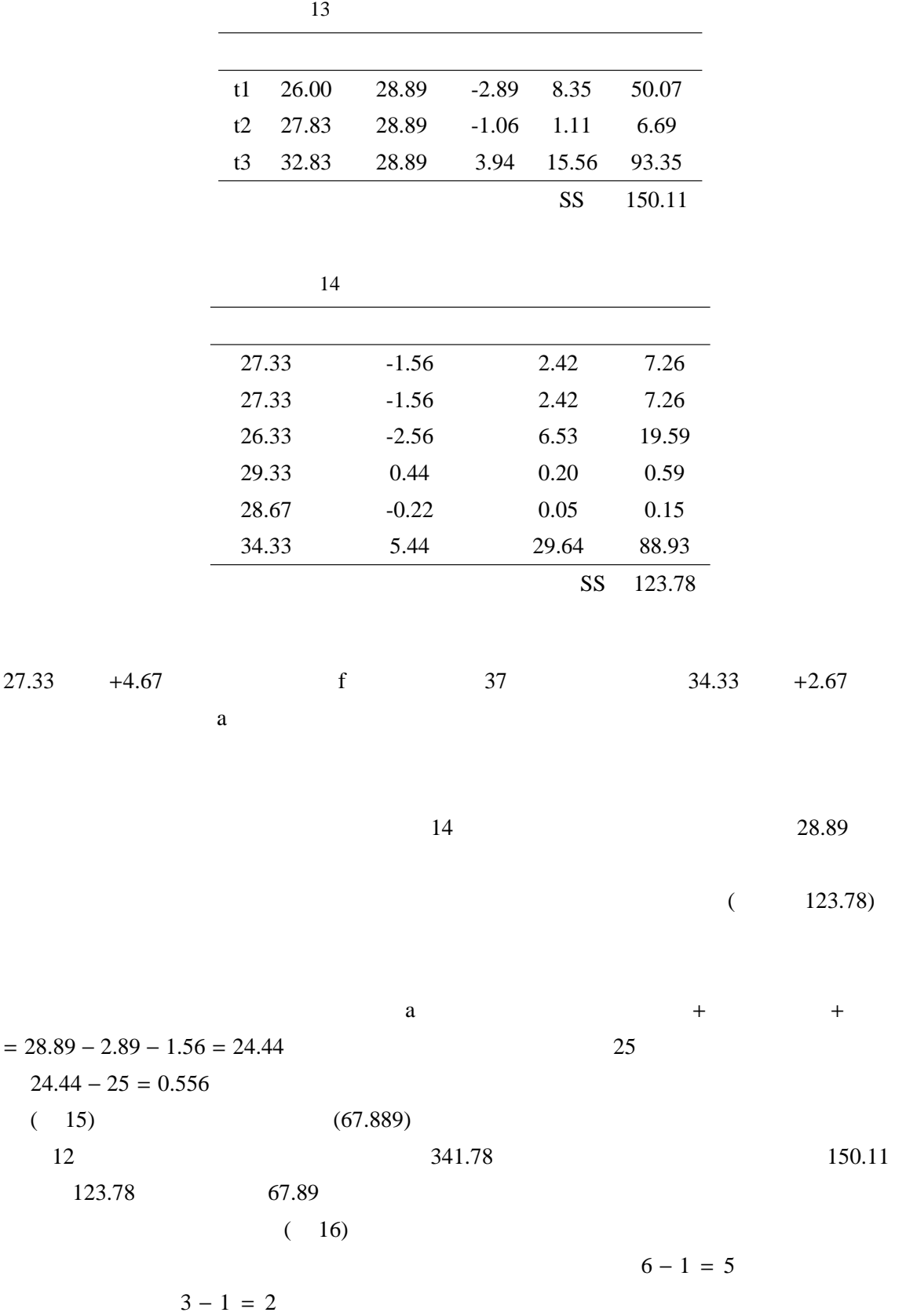

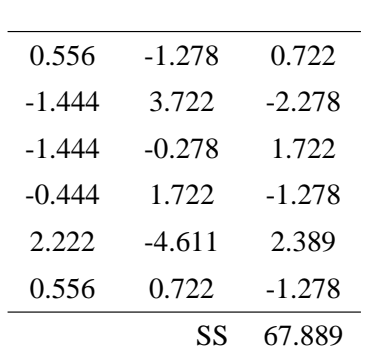

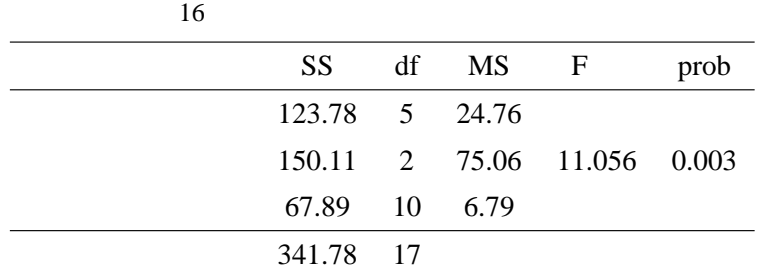

 $(6-1) \times (3-1) = 10$   $6 \times 3 - 1 = 17$ 

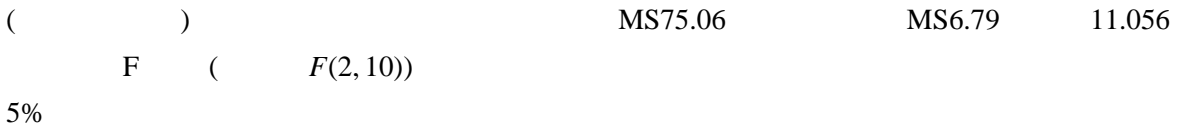

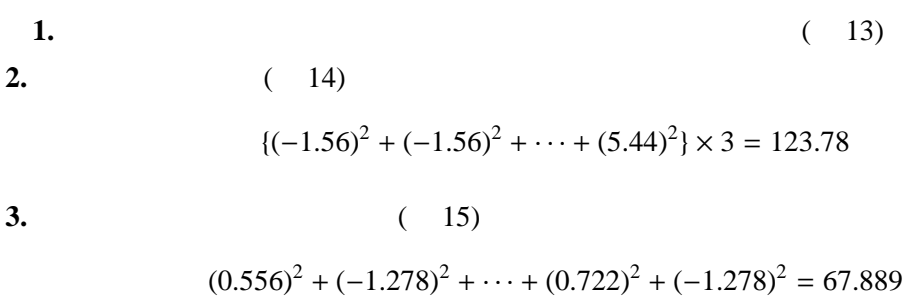

**4.** 全変動分を算出して、検算しておく。

 $\sum (a_{ijk} - \bar{a}_{...})^2 = 341.78$ 

 $\overline{B}$ 

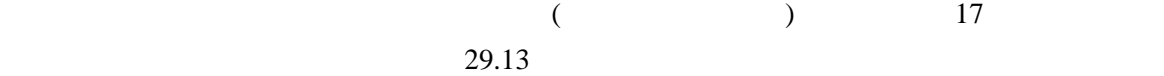

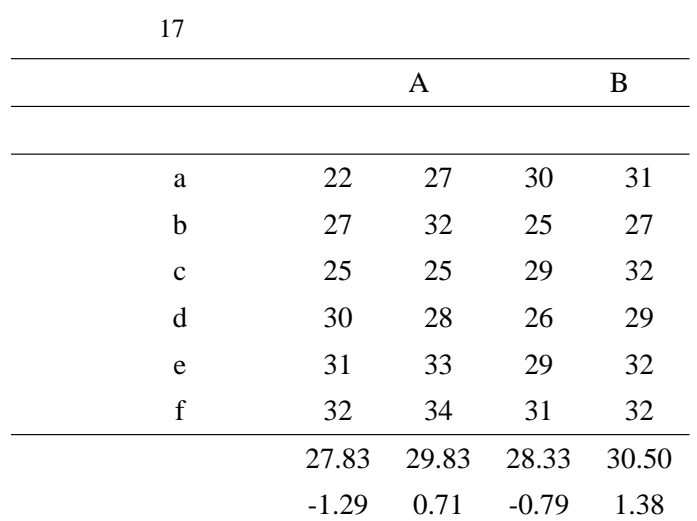

 ${(-1.29)^2 + (0.71)^2 + (-0.79)^2 + (1.38)^2} \times 6 = 28.125$ 

18 にまとめたように、それぞれの要因による変動分というのが算出できる。教員 B の方が 教え方がうまいようだし、どちらの教員についたにしろ、教育効果が出ている (事後テストの方 が得点が高い) ことがわかる。 これらの数値を平方し、人数倍 (六人が二回なので 12 人であることに注意!) すると、教員の 要因による変動は (−0.29)<sup>2</sup> × 12 + (0.29)<sup>2</sup> × 12 = 1.02 + 1.02 = 2.04 となる。同様に、教育効果は (−1.04)<sup>2</sup> × 12 + (1.04)<sup>2</sup> × 12 = 13.02 + 13.02 = 26.04 である。 また、この二つの効果による変動分、2.04 + 26.04 = 28.08 は、全体の変動 28.125 よりも少な い。この差分、28.125 − 28.08 = 0.04 が交互作用による変動分である\*8。もちろん、このような

 $\overline{A}$ 

 $*8$ 

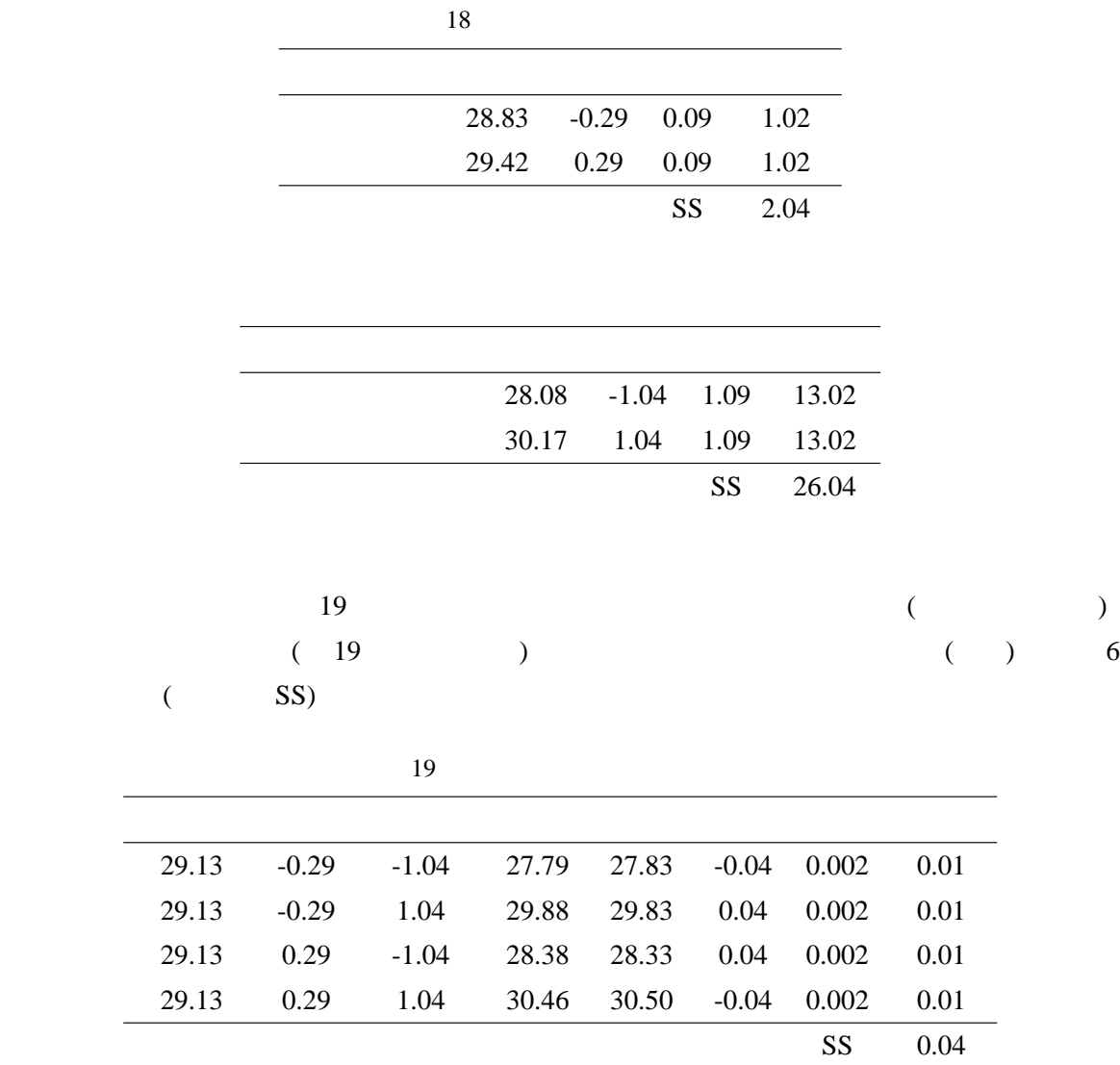

 $\sim$ 

 $20 \hspace{1.5cm} 85.88$ 

) or  $\lambda$  is the  $\lambda$  state  $\lambda$  and  $\lambda$  and  $\lambda$  and  $\lambda$  and  $\lambda$  and  $\lambda$  and  $\lambda$ 

 $(21)$ 

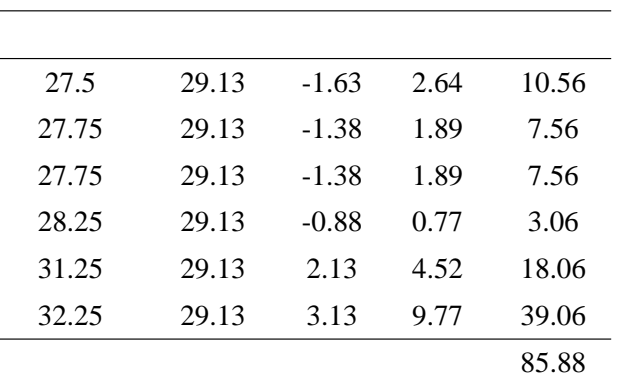

 $20\,$ 

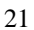

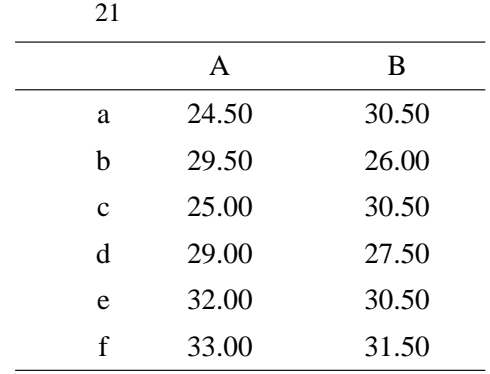

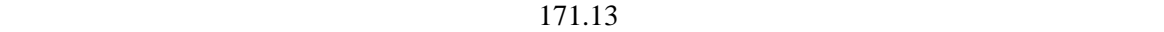

 $(22)$ 

 $171.13$  $171.13 - 2.04 - 85.88 = 83.21$ 

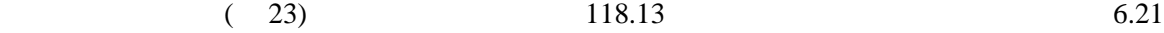

 $(24)$  190.50

 $190.50 - 85.88 - 83.21 - 6.21 = 15.21$ 

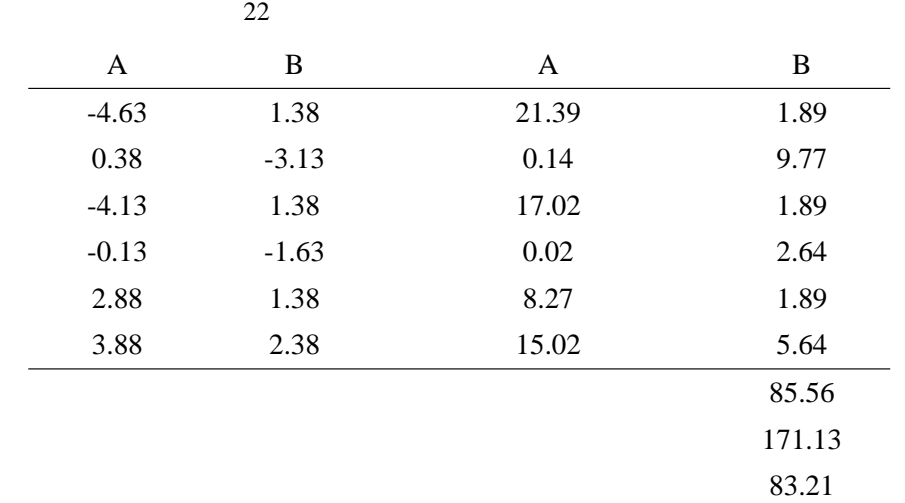

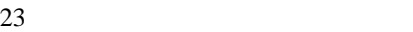

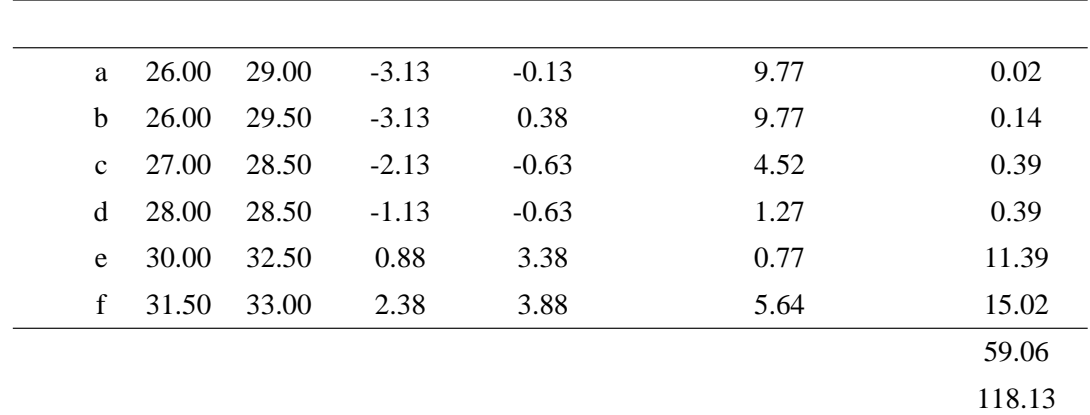

 $6.21$ 

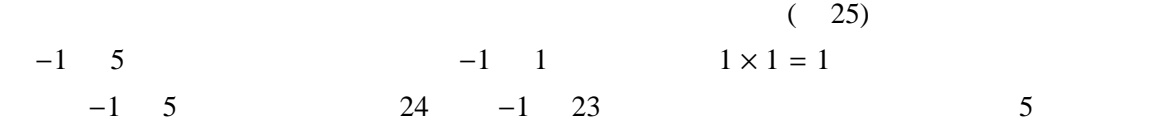

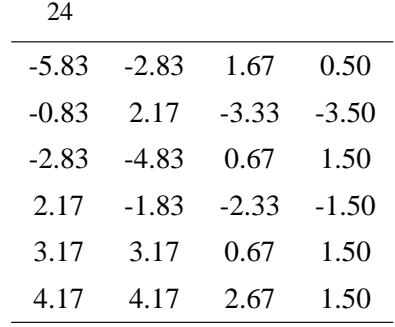

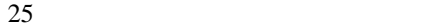

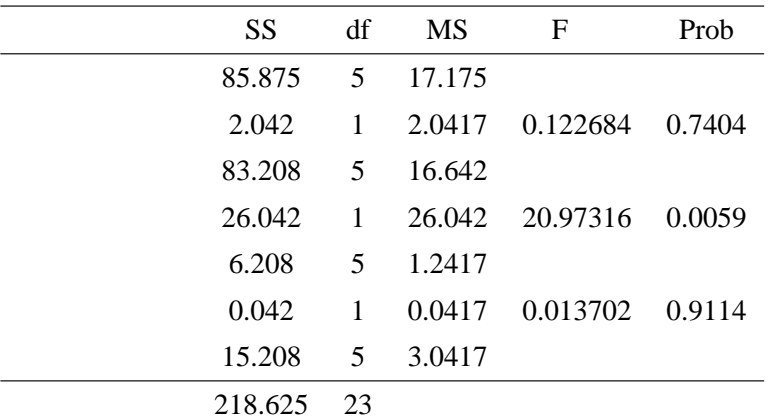

$$
1. \t(17)
$$

$$
\{(-1.29)^2 + (0.71)^2 + (-0.79)^2 + (1.38)^2\} \times 6 = 28.125
$$

**2.** 各要因による変動と交互作用による変動を分離する。

$$
(-0.29)^{2} \times 6 + (0.29)^{2} \times 6 = 2.04
$$

$$
(-1.04)^{2} \times 6 + (1.04)^{2} \times 6 = 26.04
$$

$$
28.125 - 2.04 - 26.04 = 0.04
$$

 $p \times q \times \sum_{n=1}^{n}$ 

*i*=1

 $t_1 = 1$ 

 $t_2 = 1$ 

3. (20)  
\n
$$
p \times q \times \sum_{n=1}^{n} \sum_{r=1}^{p} \left( a_{it_1t_2} - a_{it_1} \right)^2 = \{ (-5.50)^2 + (-0.50)^2 + \dots + (-0.25)^2 \} \times 4 = 85.88
$$

**4.** ( 21)

$$
\{(-4.63)^2 + (1.38)^2 + (0.38)^2 + \dots + (2.38)^2\} \times 2 = 171.13
$$

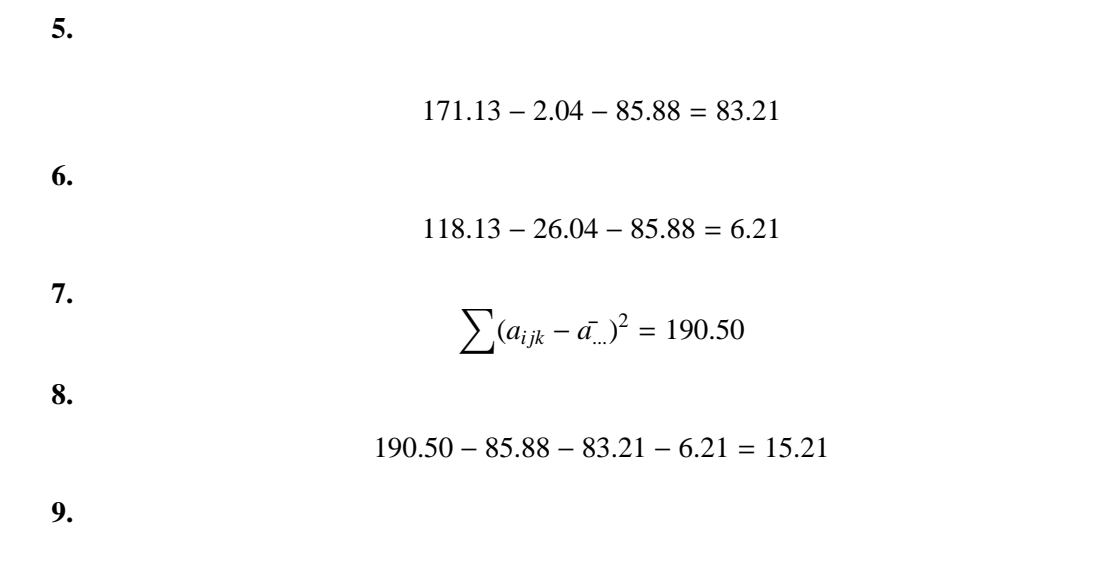

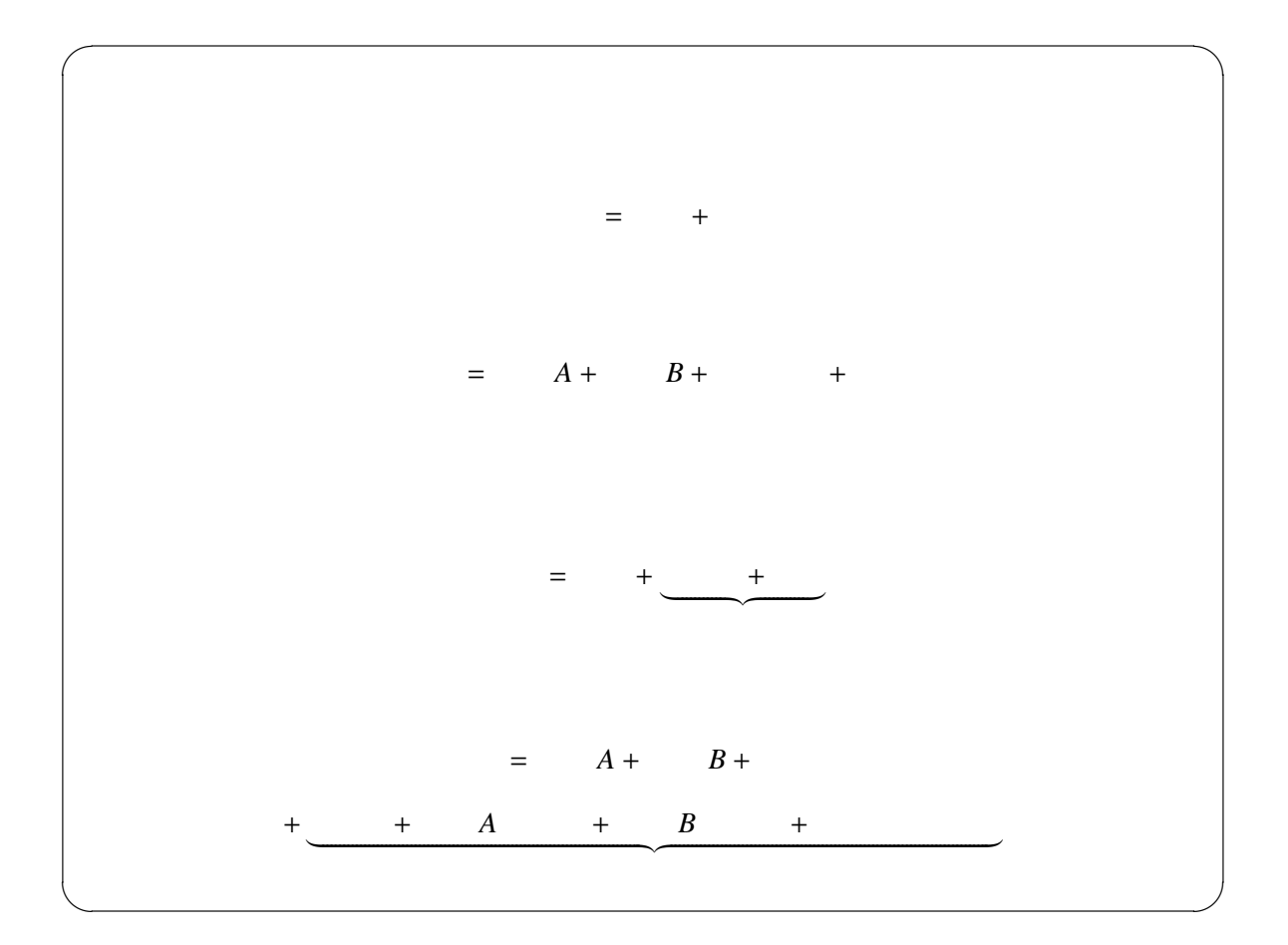

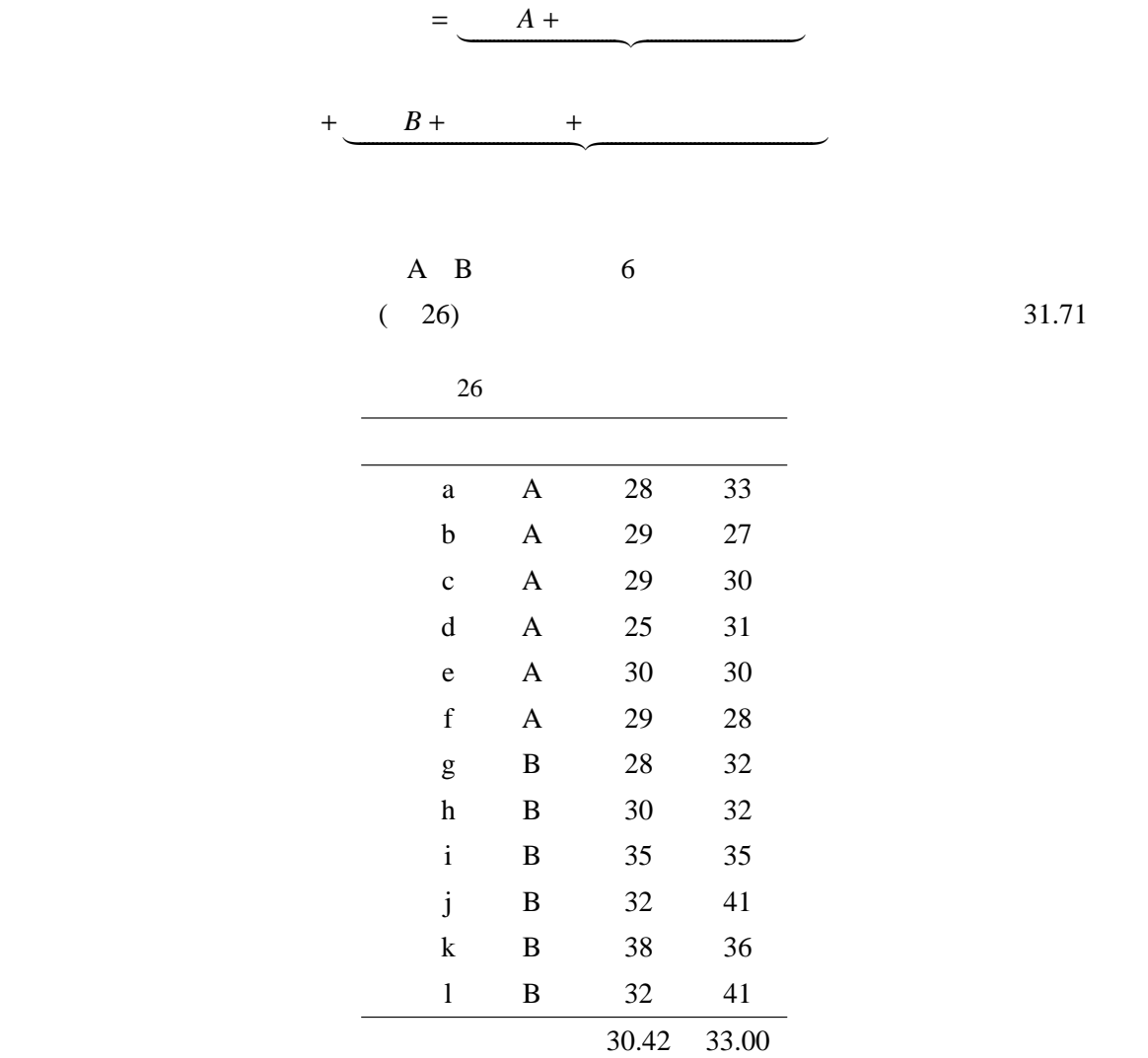

( 27) A B

 $($   $\times 6$   $)$  $(-2.63)^{2} \times 2 \times 6 + (2.63)^{2} \times 2 \times 6 = 165.375$  $(-1.29)^2 \times 2 \times 6 + (1.29)^2 \times 2 \times 6 = 40.042$ 

3 混合計画

 $\mathbf A$  and  $\mathbf B$  and  $\mathbf B$  and

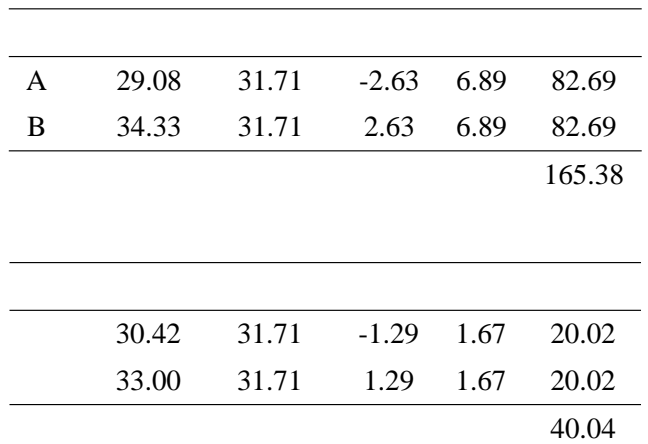

 $28$ 

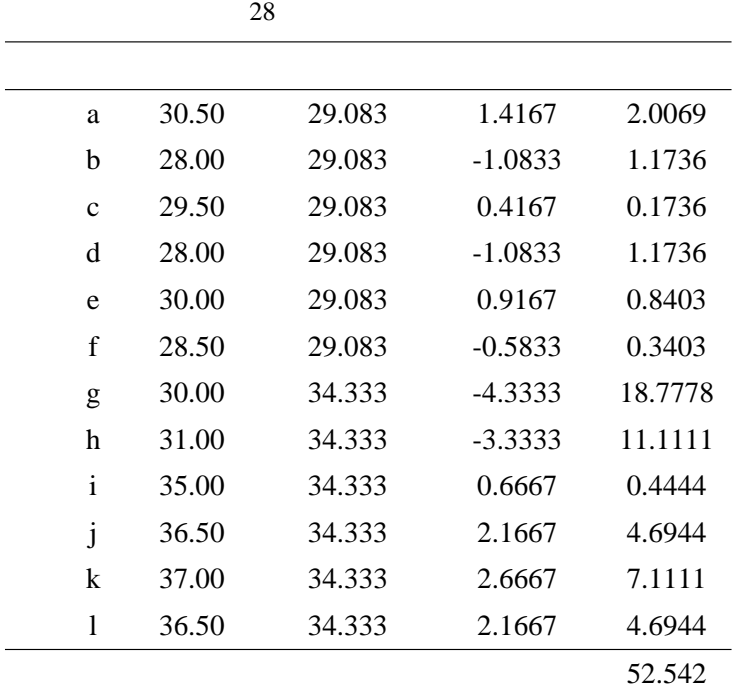

誤差 105.083

 $52.542$  $105.083$ 

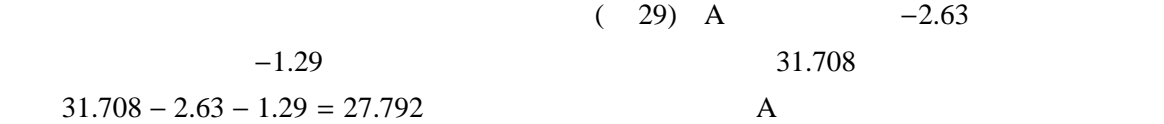

$$
31.708 - 2.63 - 1.29 = 27.79
$$

 $28.333$ 

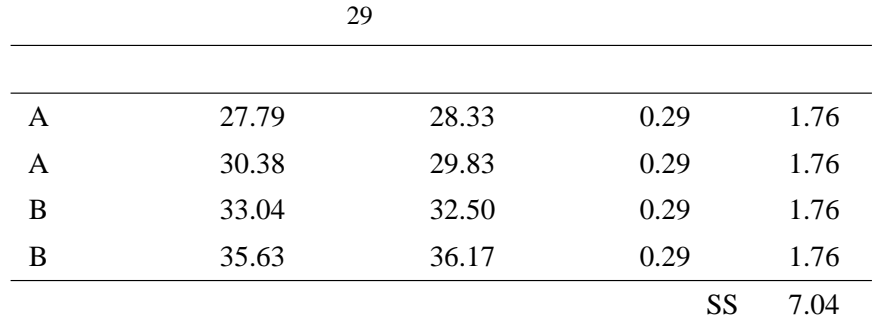

6 SS 7.0417

 $30$ 

## 30 全変動の算出

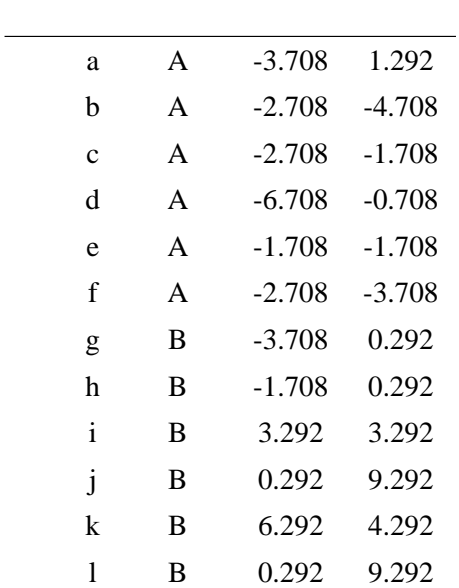

 $396.958$ 

 $396.958-165.375-40.041-7.041-105.083=79.416$ 

 $(31)$   $-1$  1

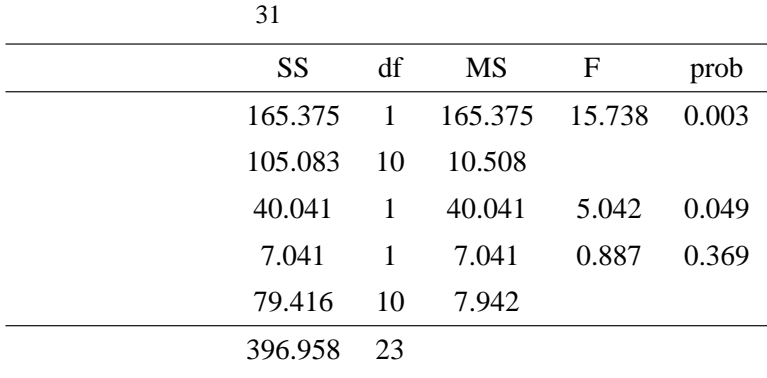

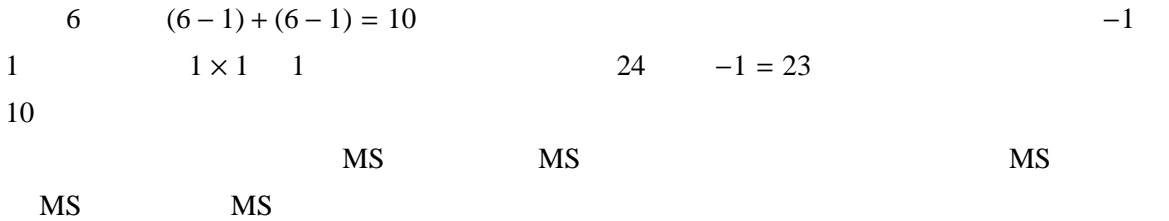

1. 
$$
(27)
$$
  
\n $(-2.63)^2 \times 2 \times 6 + (2.63) \times 2 \times 6 = 165.375$   
\n $(-1.29)^2 \times 2 \times 6 + (1.29) \times 2 \times 6 = 40.042$   
\n2.  $(28)$   
\n $p \times \sum_{j=1}^{m} \sum_{i=1}^{n} (a_{i}j. - a_{i}i.)^2 = 2 \times 52.542 = 105.083$ 

**3.** ( 29)  ${(-0.542)^2 + (0.542)^2 + (0.542)^2 + (-0.542)^2} \times 6 = 7.0417$ **4.**  $\qquad \qquad \nabla$  $(a_{ijk} - \bar{a}_{...})^2 = 396.958$ **5.** 内要因に伴って生じる誤差を算出する。

 $396.958 - 165.375 - 40.041 - 7.041 - 105.083 = 79.416$ 

21

**6.**  $\blacksquare$